## राष्ट्रिय कृषिगणना २**०७**८ <u>CAPI तालिम (२०७९ बैशाख ४ देखि ६ सम्म), **जावलाखेल** ,</u>

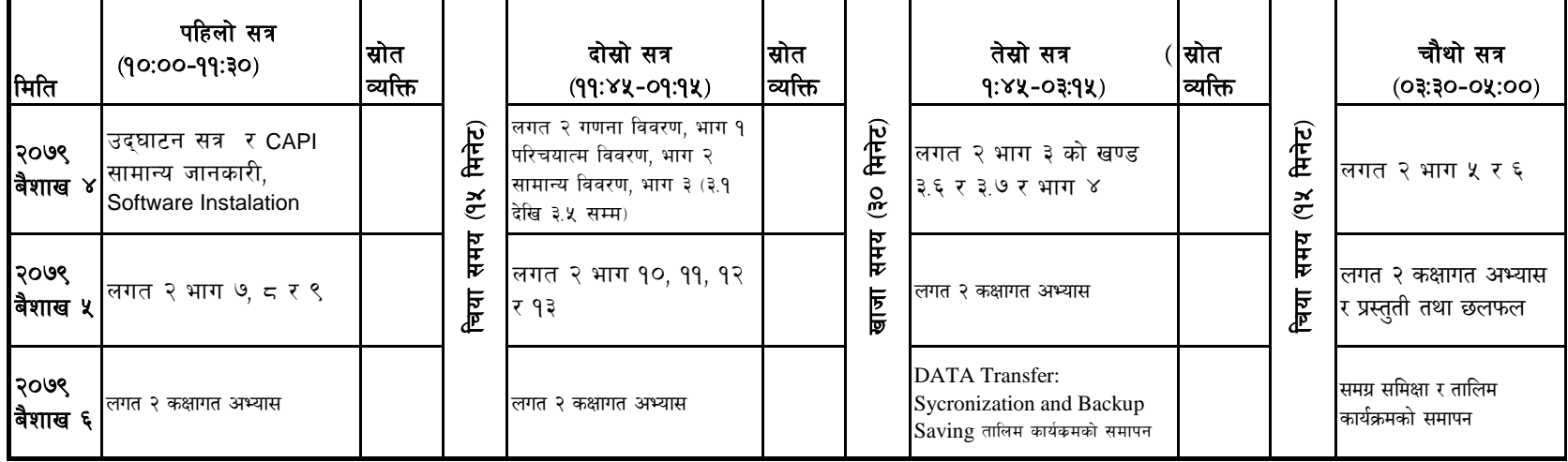

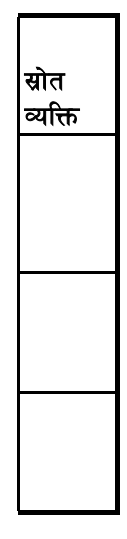